## $1.000000000000$

 $2.High$   $\Box$ 

3.<br>Support<br/>  $\square \square \square \square \square \square \square \square \square \square \square \square \square \square \square \square$ 

- $4.00000000000000$
- 5. **INDED multify DODDOO**
- $6.\text{stand}$   $\Box\Box\Box\Box\Box$
- اكتشاف الاختيارية 7.
- غير مسؤولة اختياري 8.

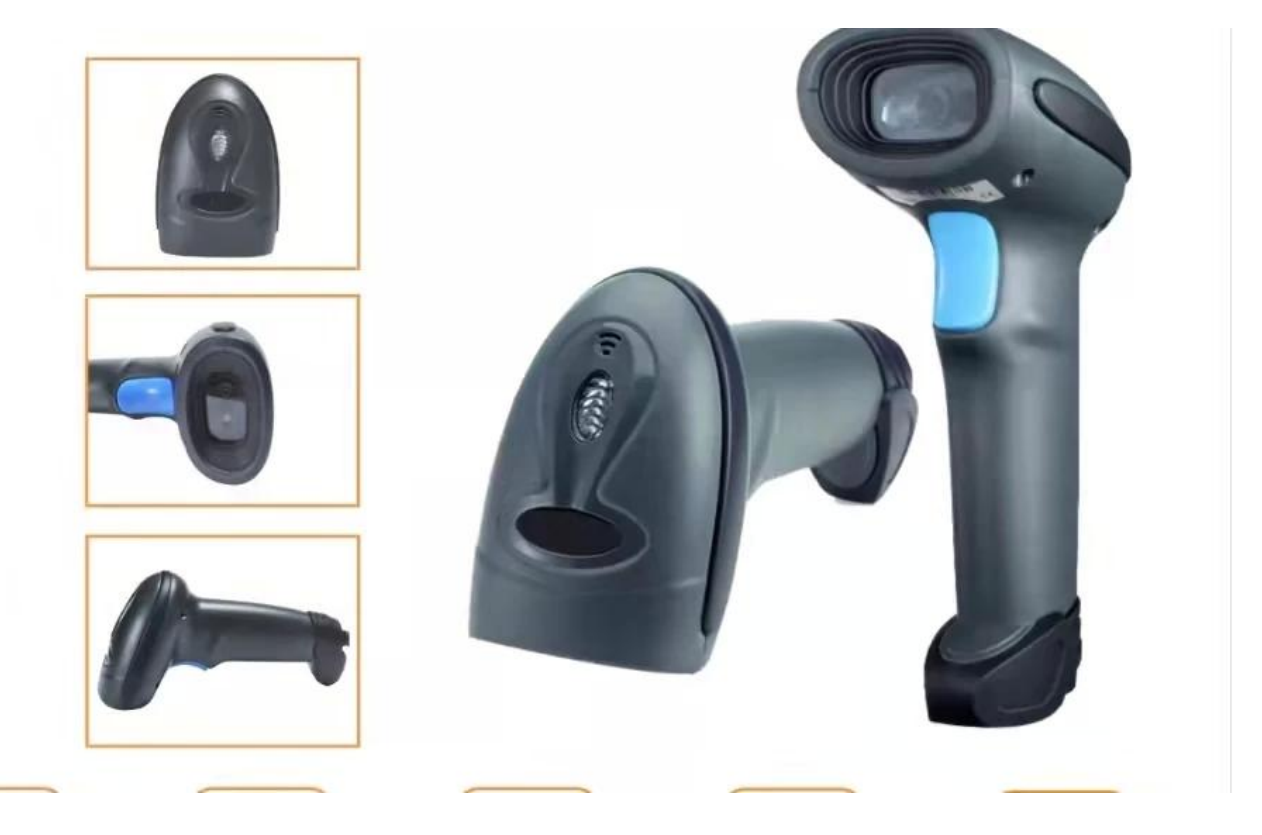